# MORNETING DEPARTMENT TEAMINION AND ROLL OF THE DEPARTMENT TEAMINION AND AND ROLL OF THE PARTMENT TEAMINION AND ROLL OF THE PARTMENT TEAMINION AND ROLL OF TH

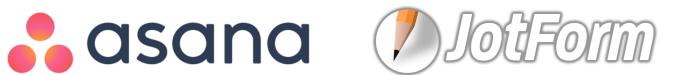

# **BRAZOSPORT COLLEGE**

- The Marketing department was seeking a new workflow style. We wanted to cut down on chasing papers and spend more time working on projects.
- Too much time was spent asking "what are you working on" instead of working on projects.

# **CENTRAL INTAKE**

# Online request form

- Asks general questions from users so we can easily identify the type of request, deadline, budget, etc.
- Able to keep track of all requests in one place instead of looking through emails, voicemails, etc
- Email alert sent to entire department when new project is submitted
- www.brazosport.edu/project

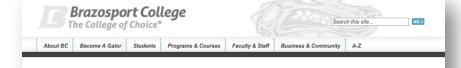

Brazosport College > Marketing & Communications > Request a Project

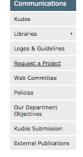

t a Project Project Requ

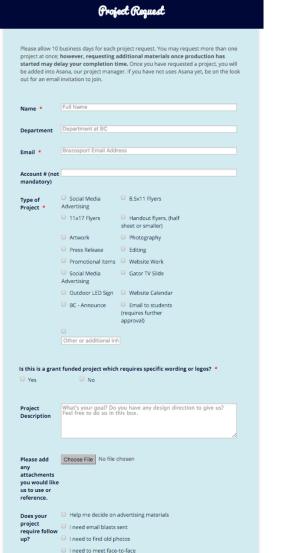

# **JOTFORM**

- While there are many form tools available, we did not have one that worked well with SharePoint, so we chose to use JotForm.
- Forms were not branded by the company
- Drag and drop interface makes it user friendly
- Easy to integrate with SharePoint
- Automated email responses and forwarding
- Integrates with Asana

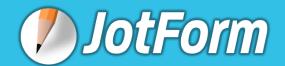

# **ASANA**

- Streamline workflow
  - See users' to-do list
  - Manage Deadlines
  - Comments and attachments in one place, great for collaborative editing
- Consolidates paper forms, emails, memos and voicemails in one location

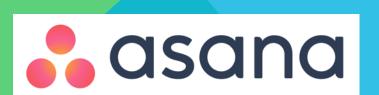

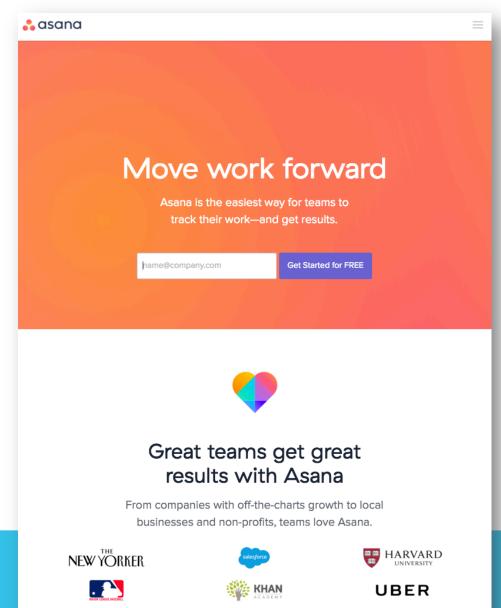

See What Teams Do #withAsana

# **ASANA**

- Add tasks via email
- Great meeting tool
  - Create actionable tasks
  - Assign immediately
  - Set deadlines
- Integrates with Drop Box, Google Drive and Box
- Mobile App
- Easy to adjust to your department needs

# **UMBRELLAS IN ASANA**

Workspace Marketing Department

Project Departments/Annual Projects

Tasks Project Requests

Subtasks Subtasks/Steps to completion

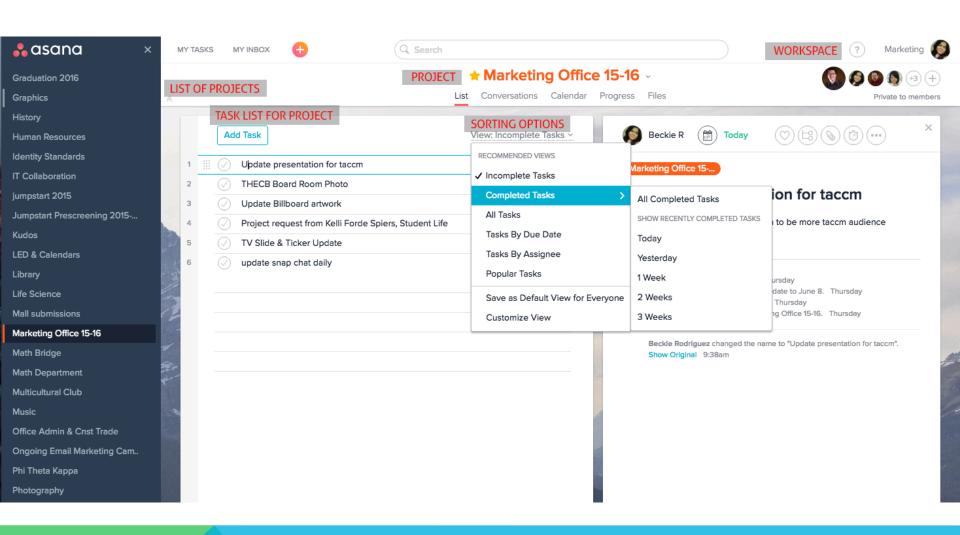

# × Beckie R Today ASSIGNEE & DUE DATE Marketing Office 15-... TASK NAME & Update presentation for taccm DESCRIPTION update innovation presentation to be more taccm audience friendly SUBTASKS Edit videos Create labeled screen shots Create Testing Workspace TASK HISTORY Beckle Rodriguez created task. Thursday Beckle Rodriguez changed the due date to June 8. Thursday

Beckle Rodriguez assigned to you. Thursday

Beckle Rodriguez changed the name to "Update presentation for taccm". Show Original 9:38am

Beckle Rodriguez added to Marketing Office 15-16. Thursday

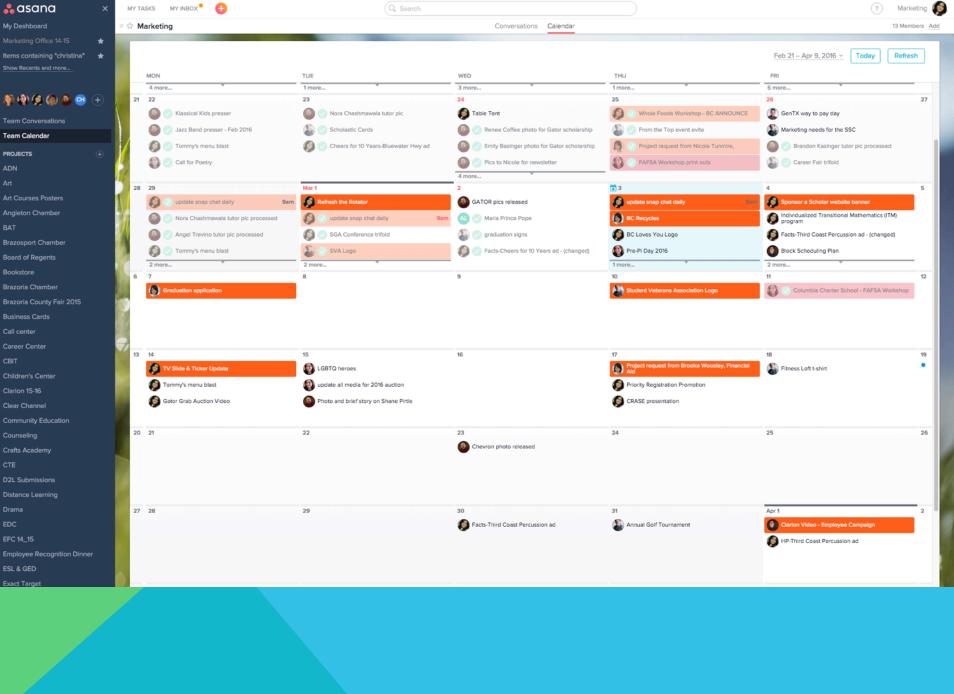

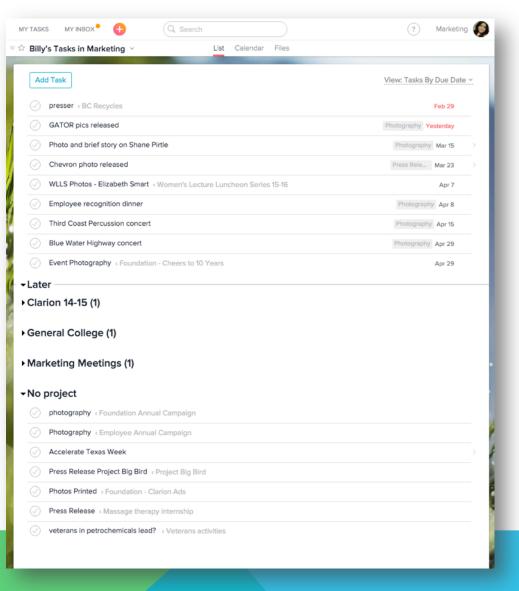

# TASK LIST

# Each teammate can sort their task lisk by:

- Date
- Project
- Completion

# **INBOX**

 View updates on projects you are following

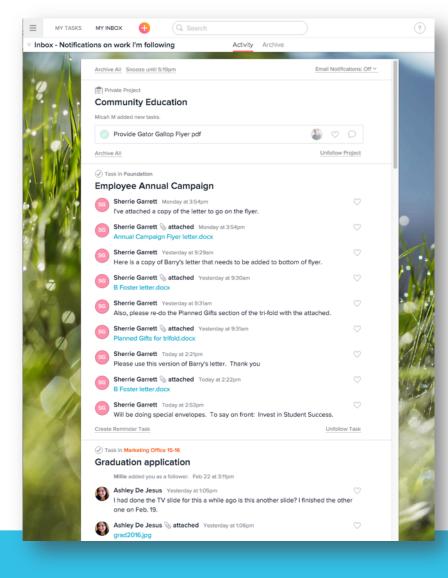

# **DASHBOARD VIEW**

 Check overall progress on a project at a glance

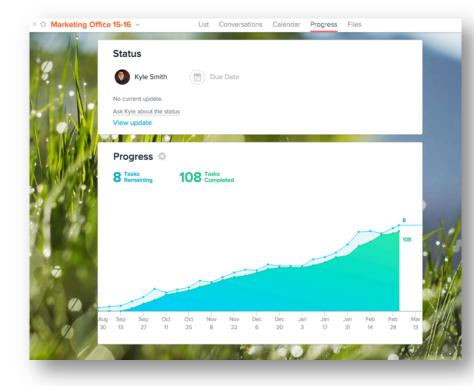

# **EXPANDING ACROSS CAMPUS**

- Include members of other departments
- Allow them to see status, proofs of their projects
- Hosted a workshop during Convocation Week
- Open lines of communication

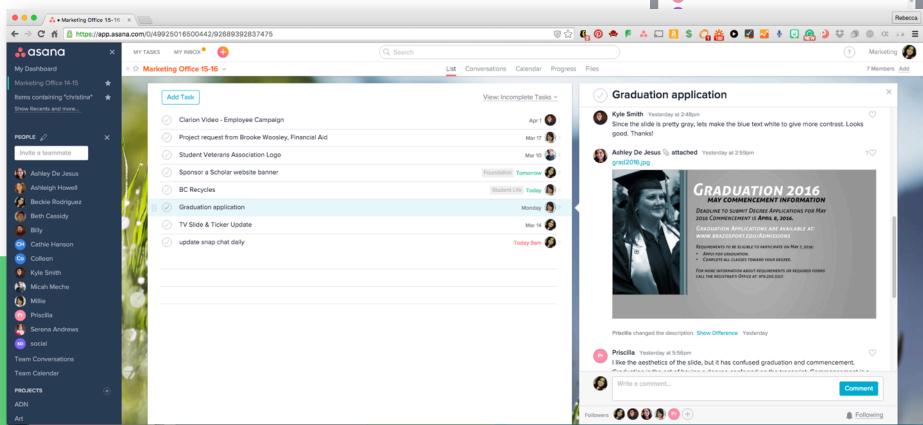

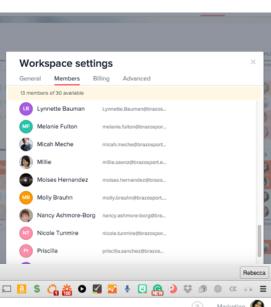

# **EXCEEDING EXPECTATIONS**

- Peer recruiter office
- Information requests
- Track students from inquiry to enrollment

# Brazosport College The College of Choice®

Become A Gator

Students

Programs & Courses

Faculty & Staff

ort College > Register at BC

## ity Registration begins April 4

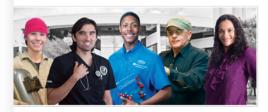

### should I do to prepare for tration?

Priority registration for current students begins April 4.

Open registration begins May 2.

ying for admission is the first step to ing as a new student to Brazosport College

te your free application at www.applytexas.org. Once you have completed your application, you give an email containing your student ID and PIN number. A hold will be placed on your account will not be able to register until required documents are taken to the Registrar's office.

owing documents may be required for admissions:

school transcript or GED, if this is the first time you attend college.

il college transcript, if you have attended another college.

cterial meningitis vaccination is required for all students under the age of 22. You will allowed to register without proof of this vaccination. If you are under the age of 22 but only inline courses, you can request a waiver for this vaccination in person at the Registrar's office.

y for financial aid and scholarships. A FAFSA (Free Application for Federal Student Aid) must pleted at www.fafsa.gov. The Brazosport College school code is "007287". Assistance filling out SA is available at the Career Center. Many scholarships are also offered. Visit our scholarship site ncial Aid website for more information on money available.

: worker opportunities are also available for those who qualify. Apply here.

is, please bring your DD214 if you would like to apply to use your GI or Hazelwood benefits.

ement testing, also known as the TSI exam, is required for all incoming students. If you st scores for the ACT, SAT, TAKS, or STARR testing that are less than five years old, you may be from TSI testing. Incoming students can look up TSI test dates online, however you must for a TSI exam at the front desk in the BC Lobby and pay \$29 at the cashier's office. Please

### **Contact Us**

**SUBMIT** 

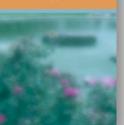

# Peer Recruiters + Asana